## STAJ İŞLEMLERİ BAŞLATMAK İÇİN YAPILMASI GEREKENLER

## **Temin edilecek belgeler:**

- BTÜ-SEP F3 [Öğrenci Sözleşmesi](http://depo.btu.edu.tr/dosyalar/sep/Dosyalar/BT%C3%9C_%C3%96%C4%9Frenci_S%C3%B6zle%C5%9Fmesi_F3%288%29.docx) [\(http://sep.btu.edu.tr](http://sep.btu.edu.tr/) adresinden => Formlar) (2 Nüsha)
- Sep Sonuç Formu (Öğrenci Otomasyonu üzerinden )(3 Nüsha)
- Müstehaklık Belgesi (e-devlet)(1 Nüsha)

## **BTÜ-SEP F3 [Öğrenci Sözleşmesi](http://depo.btu.edu.tr/dosyalar/sep/Dosyalar/BT%C3%9C_%C3%96%C4%9Frenci_S%C3%B6zle%C5%9Fmesi_F3%288%29.docx) İzma Aşaması:**

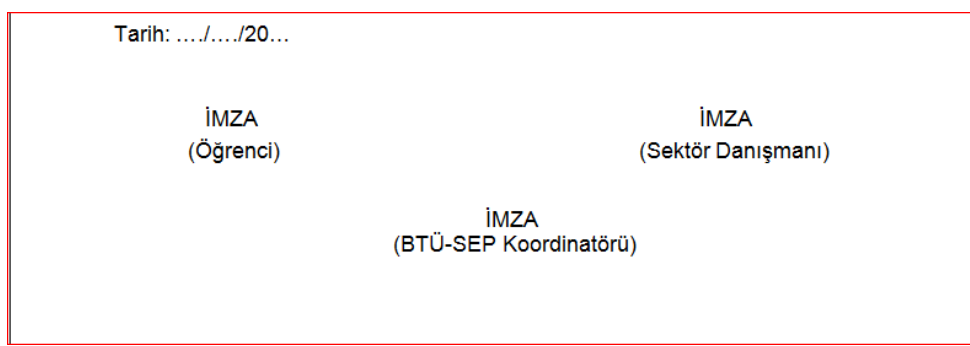

Öğrenci kendi imza aşamasını tamamladıktan sonra BTÜ-SEP Koordinatörü İmza bölümünü; BTU-SEP Koordinatörü, Öğrenci SEP Danışmanı veya Bölüm SEP Koordinatörlerinden herhangi birinin onaylaması yeterli olacaktır.

## **Sep Sonuç Formu İmza Aşaması :**

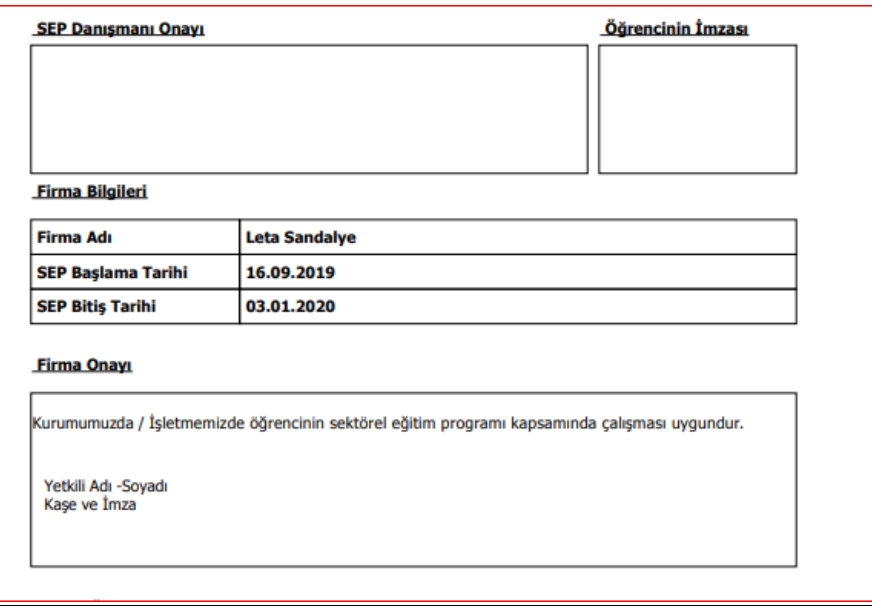

Öğrenci kendi imza aşamasını tamamladıktan sonra SEP Danışmanı Onayı İmza bölümünü; BTU-SEP Koordinatörü, Öğrenci SEP Danışmanı veya Bölüm SEP Koordinatörlerinden herhangi birinin onaylaması yeterli olacaktır.

 İmza aşamaları tamamlandıktan sonra öğrenci yerleştirildiği firmaya evraklarını imzalatıp, fakültelerin SGK işlemleri ofislerine başvurarak SGK girişini yaptırabilir.